## **PLAN DE TRABAJO**

### **I. Datos de la institución**

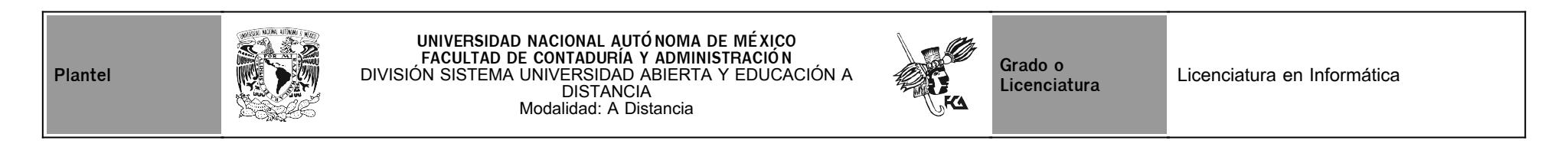

## **II. Datos del asesor**

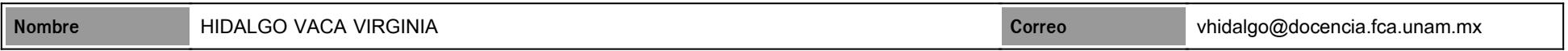

## **III. Datos de la asignatura**

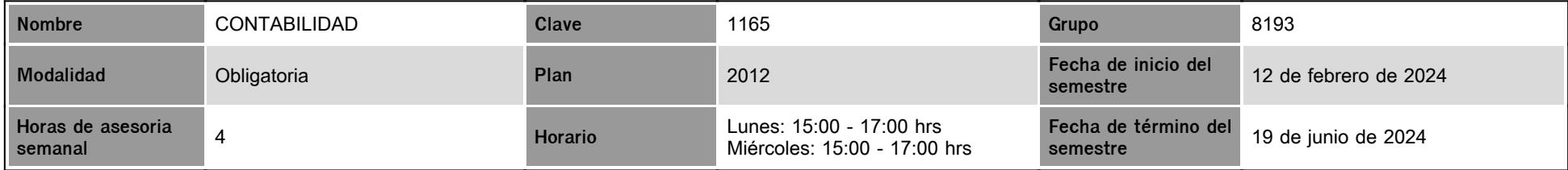

## **IV. Contenido temático**

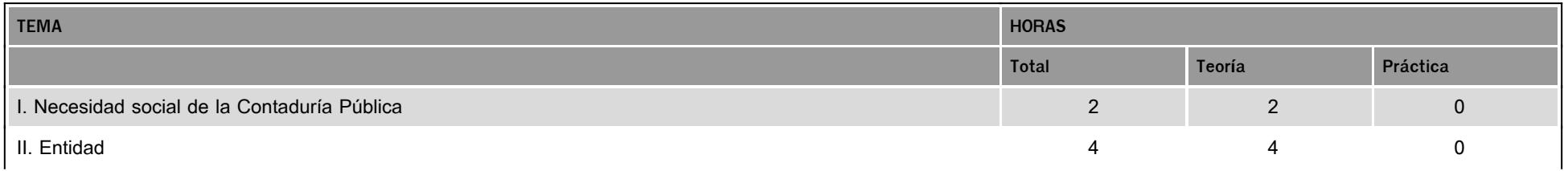

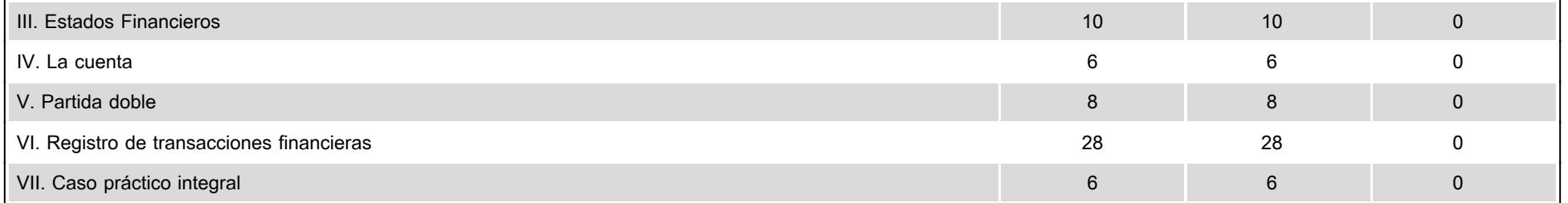

### **V. Presentación general del programa**

Bienvenida o bienvenido a la asignatura de contabilidad, donde aplicaras temas fundamentales para tu formación profesional. Iniciaras a conocer el lenguaje técnico de la Contaduría, la necesidad de las entidades de contar con información financiera, los postulados básicos y dos de los estados financieros básicos: el Balance General y el Estado de Resultados, la cuenta y la partida doble como base para el registro de las operaciones o transacciones financieras de las entidades.

Se contará con seis sesiones de Zoom para cerrar el tema de la unidad y aclaración de dudas, es opcional. Se efectuarán en las siguientes fechas:

26 de febrero Bienvenida y unidad 1. Necesidad social de la contaduría pública.

11 de marzo, unidad 2. Entidades.

1 de abril, unidad 3. Estados Financieros

22 de abril, unidad 4 y 5. La cuenta y partida doble.

22 de mayo, unidad 6. Registro de transacciones financieras.

3 de junio, unidad 7. Caso práctico integral

Se colocará en el chat el ID y liga para poder unirse a la sesión.

Te deseo éxito.

#### **VI. Forma en que el alumno deberá preparar la asignatura**

Trabajaremos con los apuntes digitales de la asignatura, plan 2016. Necesitas tener presente cada una de las actividades de aprendizaje y complementarias que se solicitan en cada unidad en el plan de trabajo, así como el valor en puntos de cada una, antes de resolverlas es importante estudiar de manera completa y detallada el contenido de la unidad. El total del valor de las actividades de aprendizaje es del 66% más 14 % de actividades complementarias suman 80%, el 20 % restante corresponde al examen final.

Actividades colaborativas: actividad complementaria 3 y de la unidad cuatro a la unidad 7, es decir, incluye la práctica integradora de la unidad 7. Se entregarán por equipo de máximo siete y mínimo de cuatro participantes. El equipo trabajará en las actividades y nombrará un representante, quien subirá la actividad a la plataforma con una carátula que incluya el nombre de los participantes, la retroalimentación será enviada a cada uno, así como la calificación obtenida. Si tienen alguna dificultad con el trabajo colaborativo favor de ponerse en contacto.

Las actividades serán exclusivamente en Excel, señalando el nombre del contenido de cada una de las hojas, excepto los mapas mentales o conceptuales que se podrán entregar en pdf, Word,

ppt considerando en todo momento que sean legibles.

Examen Final. Al concluir el semestre (del 15 al 21 de junio), presentarás un examen que contempla todos los temas de la asignatura (programa de la asignatura Plan 2016) y representa el 20% de la calificación. Es importante tener presente que tienes un intento para contestarlo y que al terminar ese tiempo se cerrará automáticamente, enviando la calificación obtenida.

Las entregas extemporáneas, retrasan el avance del aprendizaje y el cumplimiento del plan de trabajo, lo que implicará un mayor esfuerzo para regularizarse en la entrega de acuerdo con lo planeado. Se aceptará retraso de una asesoría sin penalización y en el entendido que serán pacientes para recibir la retroalimentación y máximo una semana con evaluación sobre 8.

Atentamente

Mtra. Virginia Hidalgo Vaca

#### **CALENDARIO DE ACTIVIDADES**

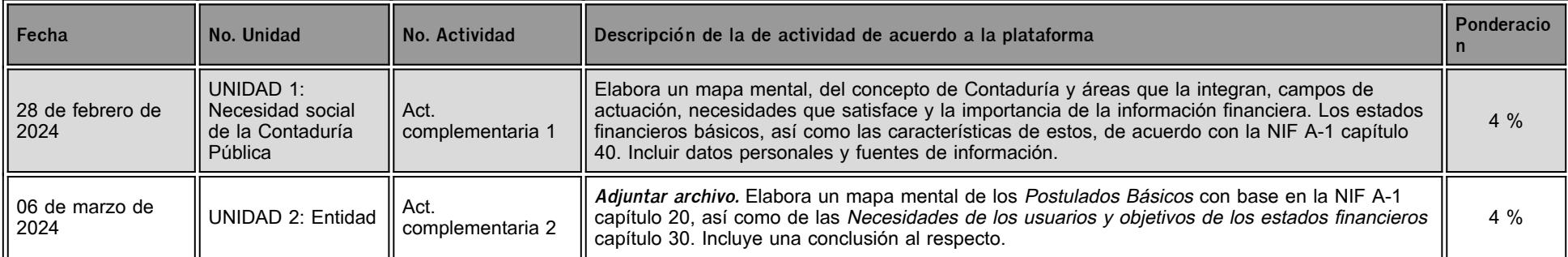

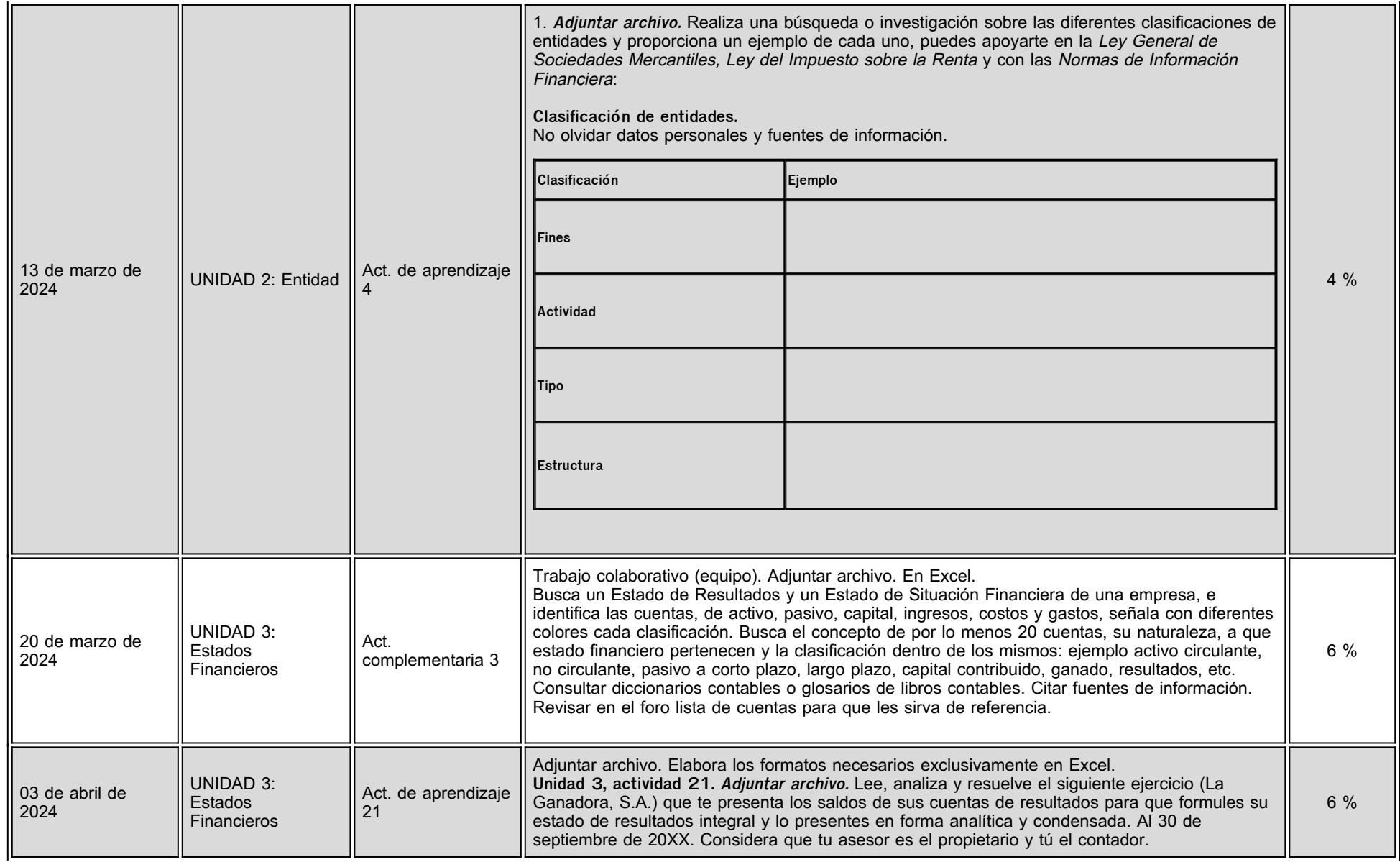

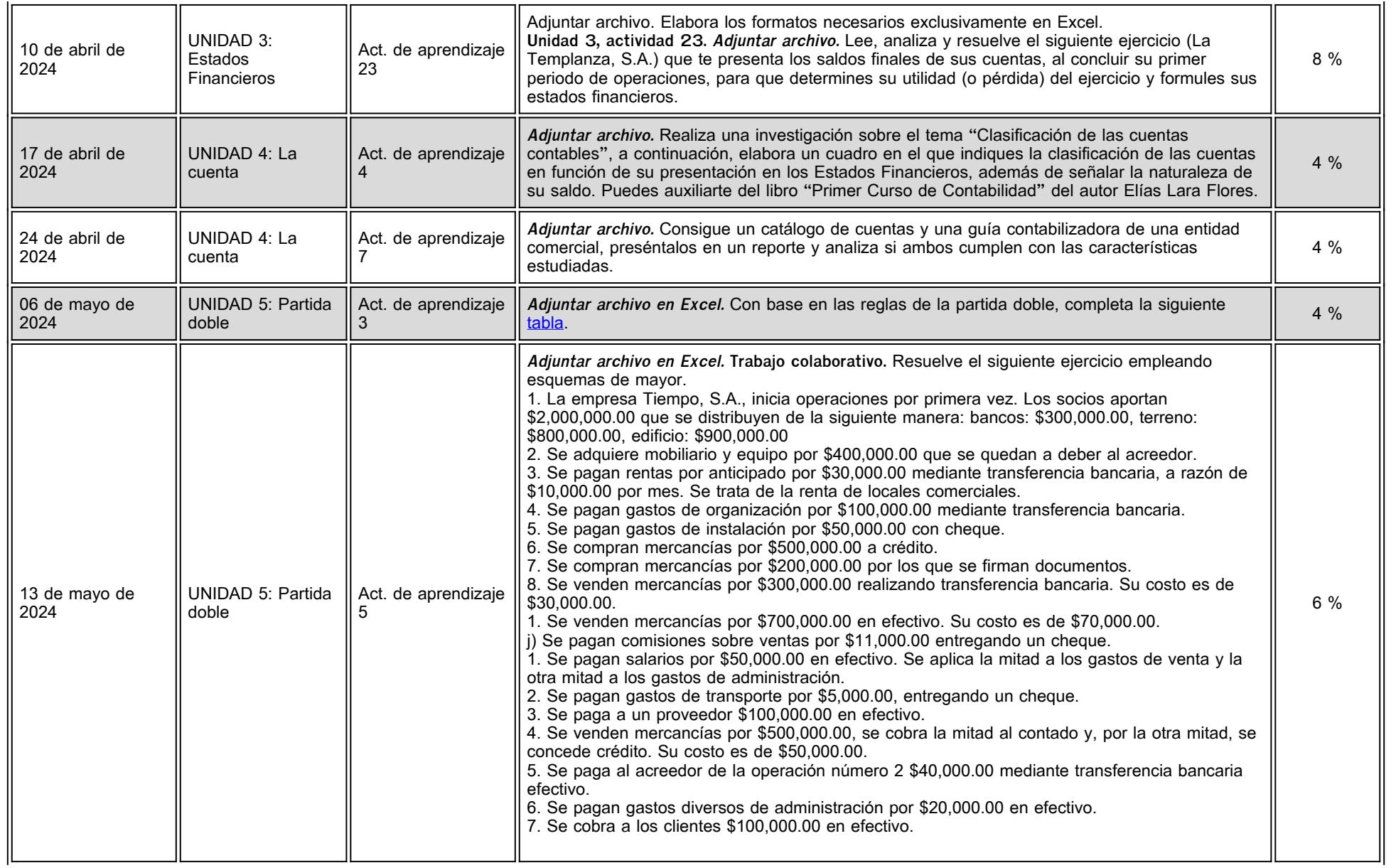

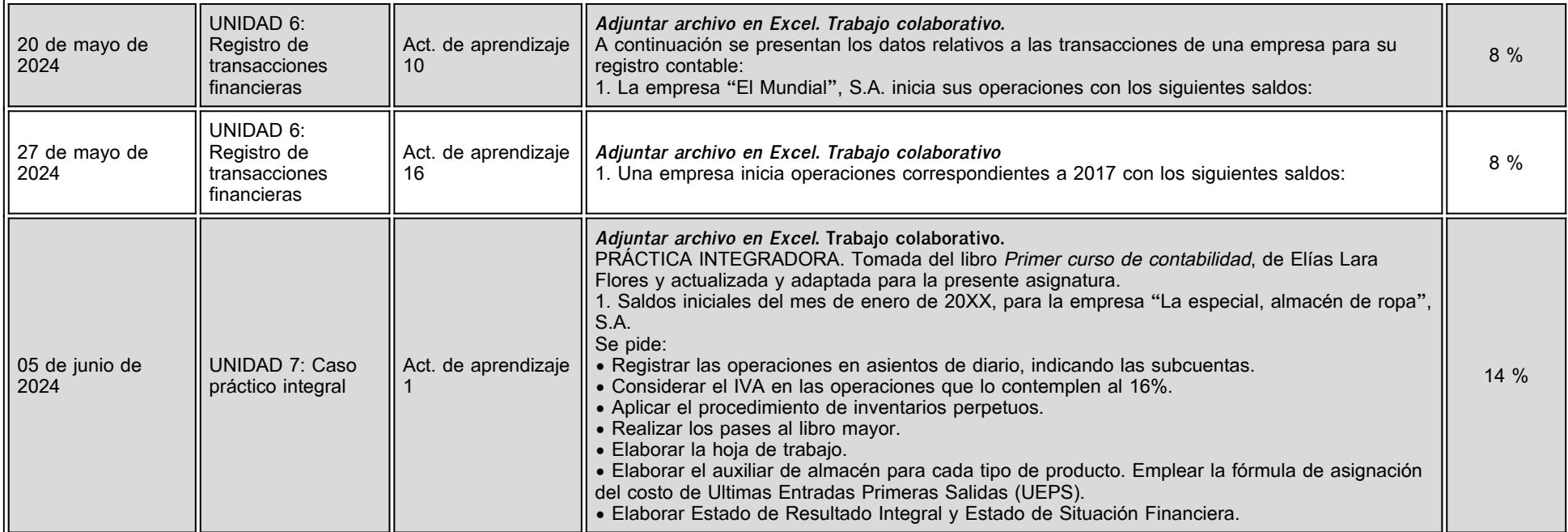

## **VII. Sistema de evaluación**

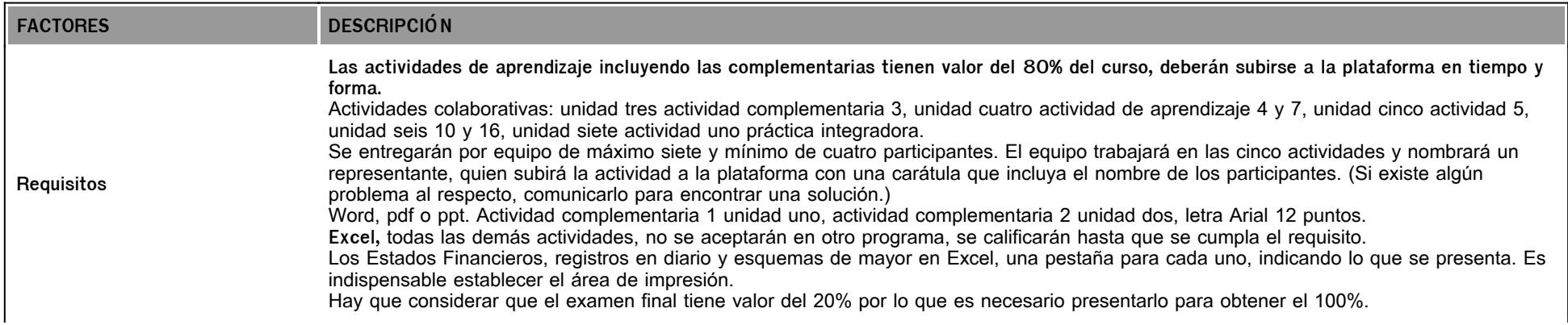

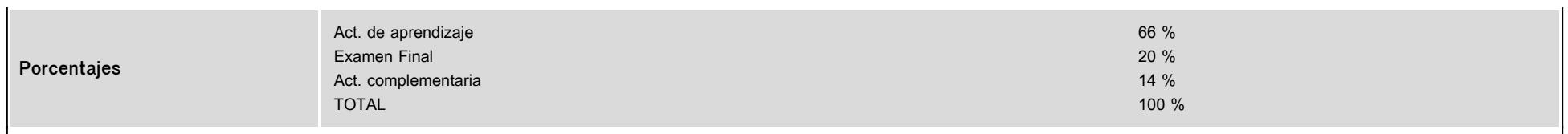

La calificación final de la asignatura está en función de la ponderación del asesor, no de la que se visualiza en la plataforma. Es necesario solicitar por correo electónico la calificación final al asesor.

# **VIII. Recursos y estratégias didácticas**

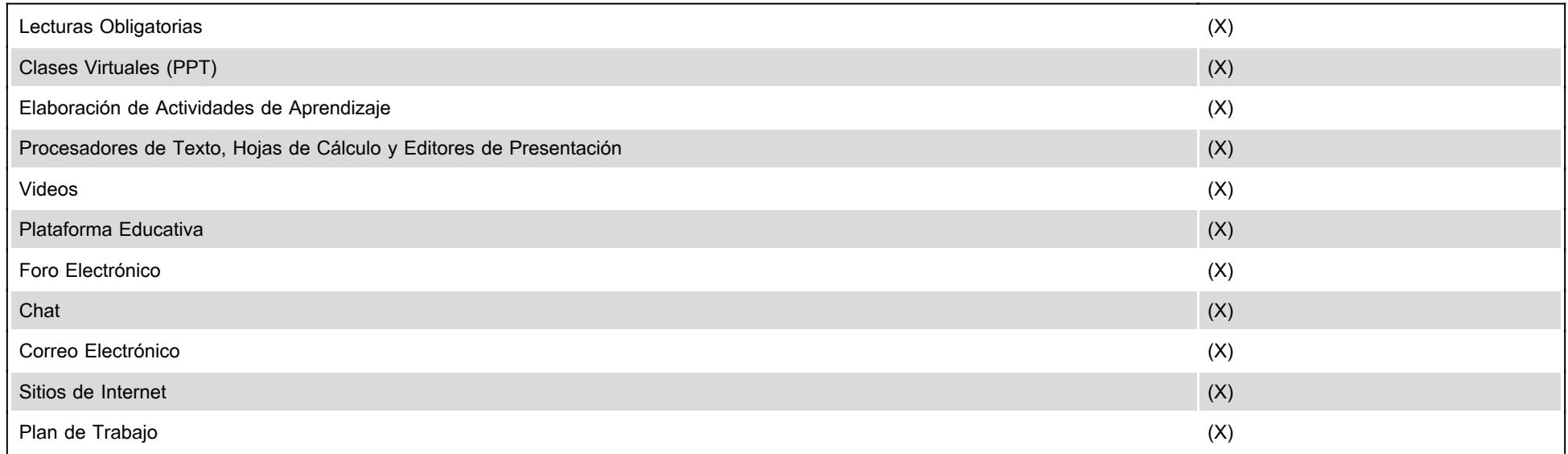